# 2章 コンピュータの世界と紙の 世界

#### 2.1 惑星の公転の計算

# コンピュータで計算するまで

• 現実世界

注目する事象の選択 モデル化

• 紙の上の世界

計算する方法の考案 マ ノ 計算誤差

• コンピュータの世界

## 現実世界→紙の上の世界

- 何に注目するか
	- 惑星の公転の軌道
- 何を無視するか – 恒星の動き
- 既知の事柄

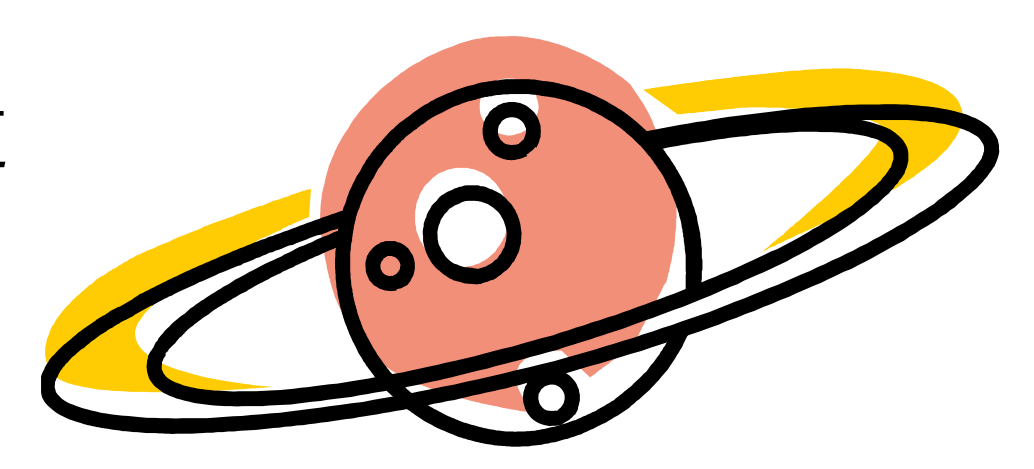

- 惑星の運動軌道は2次元平面上
- 万有引力の法則
- →時刻tにおける惑星の位置x(t)のモデル化

紙の上の世界→コンピュータの世界

 $\bullet\frac{a}{dt^2}\mathbf{x}(t)=-\frac{\mathbf{G}^{N\boldsymbol{\prime}}}{\left|\mathbf{x}(t)^3\right|}\mathbf{x}(t)$ と初期時刻のデータから惑星 の軌道を計算  $\sum_{t=1}^{t} \mathbf{x}(t) = -\frac{\mathbf{S}H}{\left|\mathbf{x}(t)\right|^3} \mathbf{x}(t)$ 2 *t t GM t dt d* **x x**  $\mathbf{x}(t) = -$ 

• 計算の方法

– 微分係数の近似計算

• 計算誤差 – 打ち切り誤差

## 惑星の軌道の計算

$$
\bullet \ u(t) = \frac{dx(t)}{dt} \cong \frac{x(t + \Delta t) - x(t)}{\Delta t} \bigcup \ x(t + \Delta t) \cong x(t) + u(t) \Delta t \qquad \text{with} \quad \text{with} \quad \text{with
$$

- 加速度についても *u*(*t* + ∆*t*) ≅ *u*(*t*) + *a*(*t*)∆*t*
- $a(t) = \frac{d^2x(t)}{dt^2} = \frac{-GMx(t)}{[x(t)^2 + y(t)^2]^{3/2}}$ 2  ${x(t)^2 + y(t)^2}$  $f(t) = \frac{d^2x(t)}{dt^2} = \frac{-GMx(t)}{t^2}$  $x(t)^{2} + y(t)$ *GMx t dt*  $d^2x(t)$ *a t* +  $=\frac{d^2x(t)}{dt^2}=\frac{-GMx(t)}{dt^2}$   $\sum_{n=1}^{\infty}$   $\sum_{n=1}^{\infty}$   $\sum_{n=1}^{\infty}$   $u(t+\Delta t) \approx u(t) + \frac{-GMx(t)}{dt^2}$   $\Delta t$  $x(t)^{2} + y(t)$ *GMx t*  $u(t + \Delta t) \approx u(t) + \frac{\Delta H x(t)}{(\Delta t)^2 + (\Delta t)^2} \Delta$  $(t + \Delta t) \approx u(t) + \frac{-GMx(t)}{\left\{x(t)^2 + y(t)^2\right\}^{3/2}}$
- 時刻tの位置x(t)と速度v(t)から、時刻t+Δtの 位置x(t+Δt)と速度v(t+Δt)の近似値を計算

$$
x(t + \Delta t) \cong x(t) + u(t)\Delta t \qquad \qquad u(t + \Delta t) \cong u(t) + \frac{-GMx(t)}{\left\{x(t)^2 + y(t)^2\right\}^{3/2}} \Delta t
$$

$$
y(t + \Delta t) \cong y(t) + v(t)\Delta t
$$
  

$$
v(t + \Delta t) \cong v(t) + \frac{-GMy(t)}{\left\{x(t)^2 + y(t)^2\right\}^{3/2}} \Delta t
$$

## 漸化式での表現

• 時刻  $t_0, t_0 + \Delta t, t_0 + 2 \Delta t, ...$ の位置ベクトルを  $\, , \vert \, \, \cdot \, \, \vert \, \, \vert \, \, \, \, \cdot \, \, \, \vert \, \, \, \cdot \, \, \, \vert \, \, \ldots$ 2 2 1 1 0 0  $\overline{\phantom{a}}$  $\overline{\phantom{a}}$  $\int$  $\left.\rule{0pt}{10pt}\right.$  $\overline{\phantom{a}}$  $\mathsf{L}$  $\setminus$  $\bigg($  $\overline{\phantom{a}}$  $\overline{\phantom{a}}$  $\int$  $\left.\rule{0pt}{10pt}\right.$  $\overline{\phantom{a}}$  $\mathsf{L}$  $\setminus$  $\bigg($  $\frac{1}{2}$  $\overline{\phantom{a}}$  $\int$  $\left.\rule{0pt}{10pt}\right)$  $\overline{\phantom{a}}$  $\overline{\phantom{a}}$  $\setminus$  $\bigg($ *y x y x y x*

 $\mathbf{E} \in \mathbb{R}$ ズクトルを $\left(\begin{array}{c} u_0 \ y \end{array}\right), \left(\begin{array}{c} u_1 \ y \end{array}\right), \left(\begin{array}{c} u_2 \ y \end{array}\right), ...$ 

• 各時刻の位置と速度の漸化式は以下の通り 2 1 0  $\int$  $\setminus$  $\int$  $\setminus$  $\int$  $\setminus$ *v v v*

 $x_{i+1} = x_i + u_i \Delta t$  $y_{i+1} = y_i + v_i \Delta t$  $(x_i^2 + y_i^2)^{3/2}$ *i*  $x_i^{i+1} - u_i$   $(x_i^2 + y_i)$  $x_i \Delta t$  $u_{i+1} = u$ + ∆  $_{+1} = u_i (x_i^2 + y_i^2)^{3/2}$ *i*  $x_i^{i+1} - v_i$   $(x_i^2 + y_i)$  $y_i \Delta t$  $v_{i+1} = v$ + ∆  $_{+1} = v_i -$ 

$$
\begin{aligned}\n\mathbf{\hat{z}} &\mathbf{\hat{z}} \cdot \mathbf{\hat{m}} \sim -\mathbf{\hat{y}} \mathbf{\hat{y}} \mathbf{\hat{w}} \mathbf{\hat{x}} \\
x(t + \Delta t) &\equiv x(t) + u(t) \Delta t \\
y(t + \Delta t) &\equiv y(t) + v(t) \Delta t \\
u(t + \Delta t) &\equiv u(t) + \frac{-GMx(t)}{\left\{x(t)^2 + y(t)^2\right\}^{3/2}} \Delta t \\
v(t + \Delta t) &\equiv v(t) + \frac{-GMy(t)}{\left\{x(t)^2 + y(t)^2\right\}^{3/2}} \Delta t\n\end{aligned}
$$

2

*u*

 $\overline{\phantom{a}}$  $\overline{\phantom{a}}$ 

 $\bigg($ 

 $\overline{\phantom{a}}$  $\overline{\phantom{a}}$ 

 $\left.\rule{0pt}{10pt}\right)$ 

1

*u*

 $\overline{\phantom{a}}$  $\overline{\phantom{a}}$ 

 $\bigg($ 

 $\overline{\phantom{a}}$  $\overline{\phantom{a}}$ 

 $\left.\rule{0pt}{10pt}\right)$ 

0

*u*

 $\overline{\phantom{a}}$  $\overline{\phantom{a}}$ 

 $\bigg($ 

 $\overline{\phantom{a}}$  $\overline{\phantom{a}}$ 

 $\left.\rule{0pt}{12pt}\right)$ 

### 実際の計算における問題

- 変数の型をどうするか
- Δtの値(分割数)をどれくらいにするか

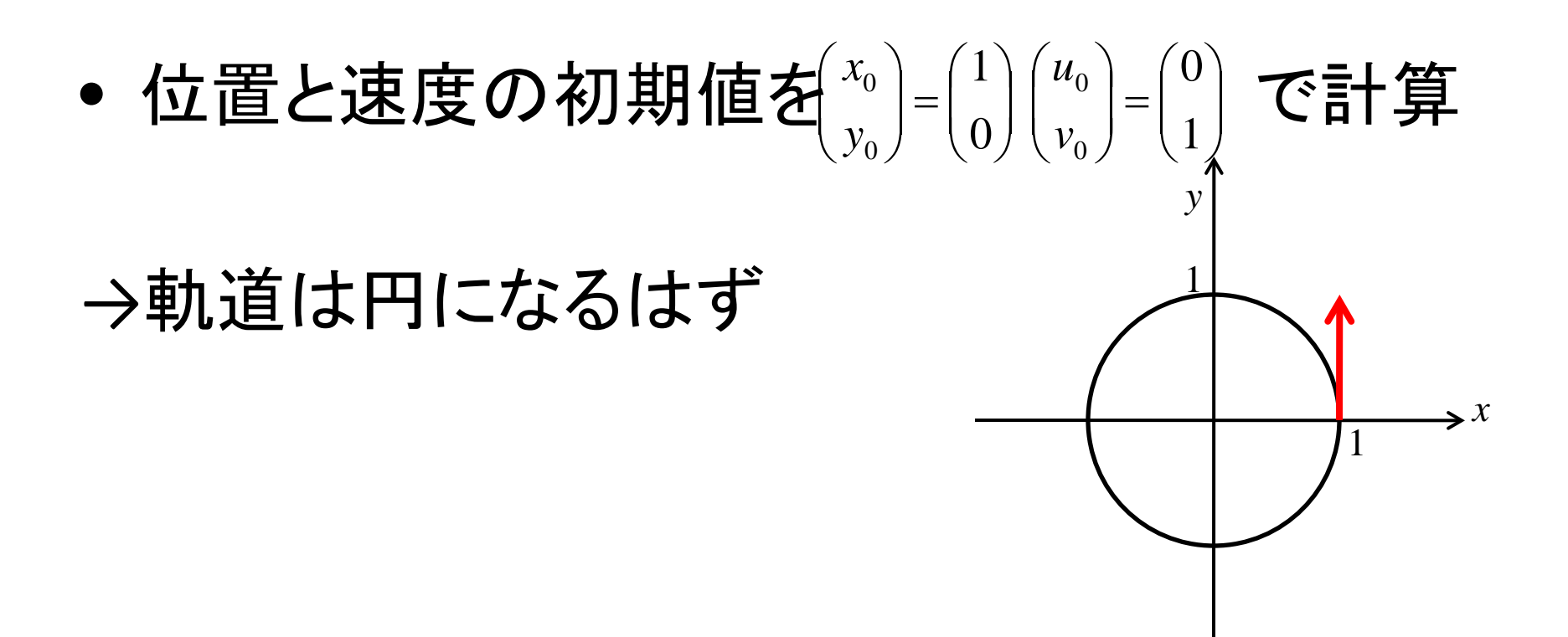

### 教科書p.48-p.49の図

- 円軌道になっていない
	- 微分の近似計算による誤差
		- 分割数を大きくしてΔtを細かくする→円軌道に
		- こちらが誤差の原因
	- 浮動小数点数の計算の誤差
		- double(仮数部52ビット)→float(仮数部23ビット)に変更 すると誤差が増えそうだがあまり変わらない(図2.6)

#### 2.2 計算結果を分析しよう

### 打ち切り誤差

• 有限の範囲で計算を打ちきることによる誤差

### 定積分の復習

- 連続関数シ=ƒ(x**)の区間**[a,b]における定積分]゚ *a f* (*x*)*dx y* = *f* (*x*) [*a*,*b*]
- 対象区間[a,b]をn個の小区間に分割 中点をc<sub>i</sub>

 $a = x_0 < x_1 < \ldots < x_{n-1} < x_n = b$   $x_0 \le c_1 \le x_1, x_1 \le c_2 \le x_2, \ldots, x_{n-1} \le c_n \le x_n$ 

リーマン和で近似

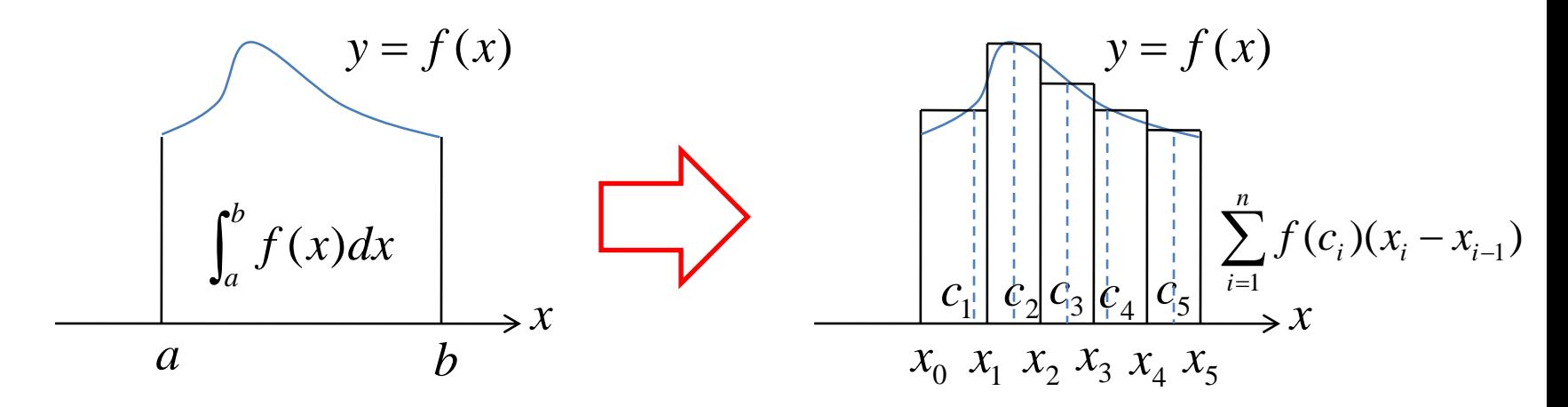

## 面積の近似

• 中点公式 • 台形公式

$$
M_n = h \sum_{i=1}^n f(a + (i - \frac{1}{2})h)
$$

$$
h = \frac{b - a}{n}
$$

$$
T_n = \sum_{i=1}^n \frac{h}{2} \{ f(x_{i-1}) + f(x_i) \}
$$
  
=  $h \{ \frac{1}{2} f(a) + \sum_{i=1}^{n-1} f(a+hi) + \frac{1}{2} f(b) \}$ 

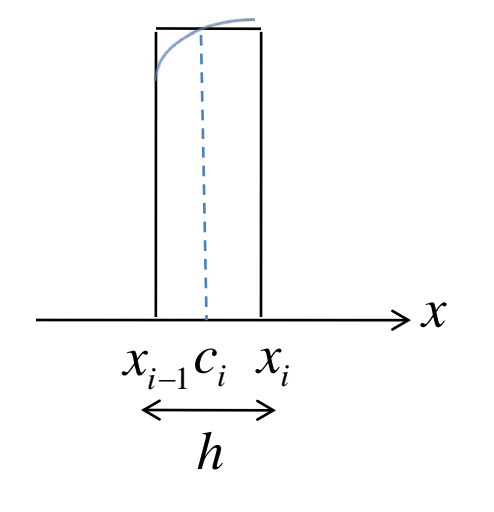

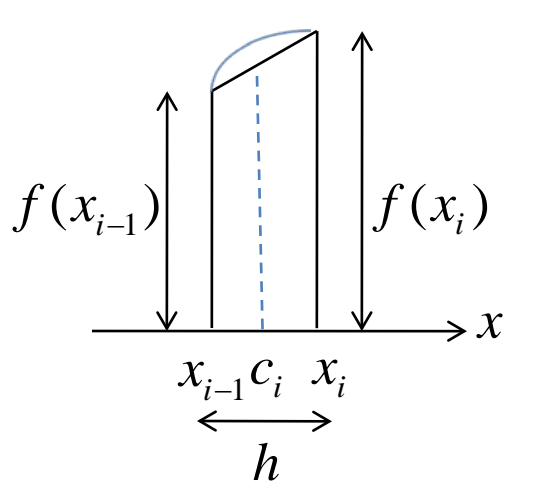

## log2の計算結果

- 教科書p.54,p.55の表 – n(分割数)が大きいほど真の値に近づく I=log2=0.69314718…
- 中点公式(階段関数で近似)と台形公式(折れ 線関数で近似)のどちらが収束が早いか
- →ほぼ同じ nが2倍になると、I-M,もI-T,も+倍 1

• はおよそ に比例 4 1 / 2 <sup>≅</sup> <sup>−</sup> − *n n I M I M* 4 1 / 2 <sup>≅</sup> <sup>−</sup> − *n n I T I T Mn I* − <sup>2</sup> 1 *n*

## 計算結果の改善

•  $\frac{\log 2 - M_{256}}{\log 2 - M}$ ≅ $\frac{1}{4}$  が正しいと仮定すると  $\rightarrow$ 一般に $log 2 \approx \frac{4}{3} M_{2n} - \frac{1}{3} M_n$ となる • 台形公式についても同様 4 1 log 2 log 2  $\frac{M_{256}}{-M_{128}}$   $\cong$ − *M M*  $256$  3<sup>171</sup> 128 1 3  $log 2 ≅ \frac{4}{2} M_{256} - \frac{1}{2} M$ 1  $\log 2 \approx \frac{4}{3} M_{2n} - \frac{1}{3} M_n$   $\sum \frac{1}{3} M_{2n} = \frac{4}{3} M_{2n} - \frac{1}{3} M_n$ 3  $\tilde{a}$   $-$  4  $_{2n} = \frac{1}{2} M_{2n} T_{2n} = \frac{1}{3}T_{2n} - \frac{1}{3}T_n$ 1 3  $\tilde{r}$   $-$  4  $\sum_{2n} \equiv \frac{1}{2} T_{2n} \overline{\tilde{M}}$  $\widetilde{M}_n$  *I*  $- \widetilde{M}_n$  **I**  $\frac{I - M_n}{I - \widetilde{M}_{n/2}}$  $\overline{\widetilde{a}}$  $\widetilde{a}$ *n n I M I M* −  $n$   $\widetilde{M}$   $I-\widetilde{M}$   $\frac{I-\widetilde{M}}{I}$ 

> $I - \widetilde{M}_n$  It  $\frac{1}{n^4}$ *n* は に比例

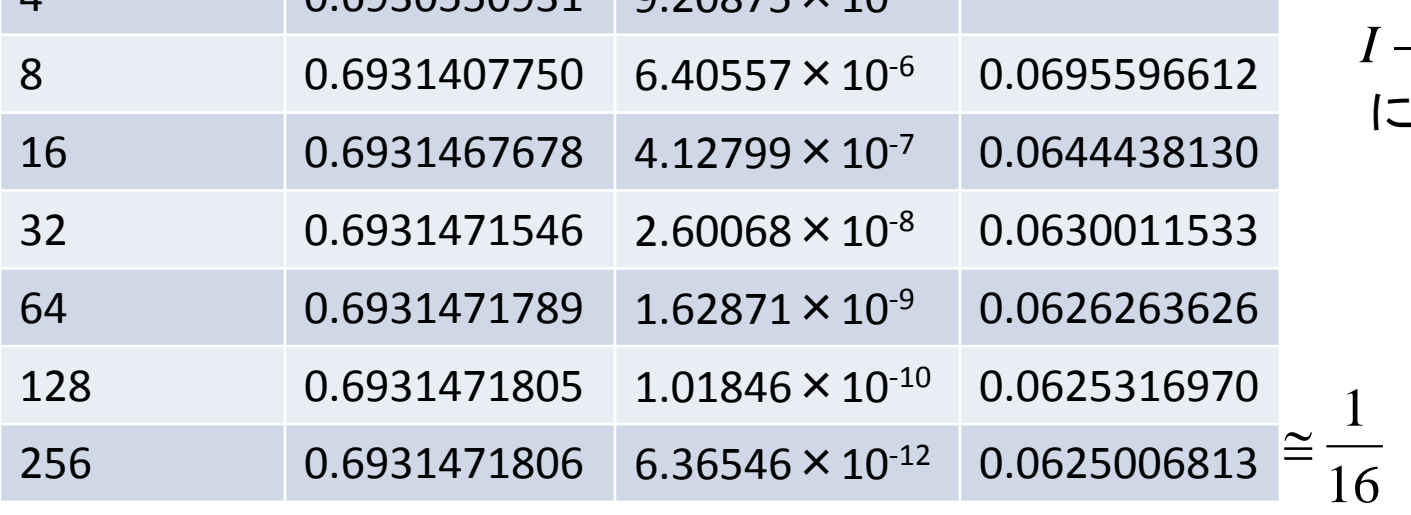

 $4 \cdot 10.6920550931 0.20975 \times 10^{-5}$ 

## 収束の度合い

- *I-M*, *I-T*, はおよそ  $\frac{1}{n^2}$  に比例 1 *n*  $I - T_n$
- *I-* $\tilde{M}$ *, I-* $\tilde{T}$ *,* はおよそ $\frac{1}{n^4}$  に比例 *n*  $I - \widetilde{T}_n$
- $\tilde{M}_n$   $\tilde{T}_n$  は $M_n$   $T_n$  より優れている(収束が速い)

観察から分析へ

• 真の値*ɪ*=ʃ゚*ƒ(x)dx*と*M*,  $T_n$ の差(打ち切り誤差) *a*  $I = \int_{0}^{b} f(x) dx$   $M_n$   $T_n$  $\frac{n}{24} \{ f'(b) - f'(a) \}$ 2  $I - M_n \cong \frac{h^2}{24} \{f'(b) - f'(a) \}$  $\frac{n}{12} \{ f'(b) - f'(a) \}$ 2  $I - T_n \cong -\frac{h^2}{12} \{f'(b) - f'(a) \}$ *f* (*x*) が2回連続微分可能のとき *x*  $f(x) = \frac{1}{x}$  なら  $f'(x) = -\frac{1}{x^2}$ *x* なら  $f'(x) = -\frac{1}{x^2}$  だから  $I \cong M_n + \frac{h^2}{24} \{f'(b) - f'(a)\} \equiv \overline{M}_n$ 24 2  $I \cong T_n - \frac{h^2}{12} \{f'(b) - f'(a)\} \equiv \overline{T}_n$ 12 2  $\overline{M}_{n}$   $\overline{T}_{n}$  の表(教科書p.59)

$$
\rightarrow I - \overline{M}_n \pm I - \overline{T}_n \quad \text{t 1 } \pm \overline{K} \frac{1}{n^4} \text{ [C1] } \text{ [C2] } \text{ [C1] } \text{ [C2] } \text{ [C1] } \text{ [C1] } \text{ [C2] } \text{ [C1] } \text{ [C1] } \text{ [C2] } \text{ [C1] } \text{ [C1] } \text{ [C2] } \text{ [C1] } \text{ [C2] } \text{ [C1] } \text{ [C1] } \text{ [C2] } \text{ [C1] } \text{ [C2] } \text{ [C1] } \text{ [C1] } \text{ [C2] } \text{ [C1] } \text{ [C2] } \text{ [C1] } \text{ [C1] } \text{ [C2] } \text{ [C1] } \text{ [C2] } \text{ [C1] } \text{ [C2] } \text{ [C1] } \text{ [C2] } \text{ [C1] } \text{ [C2] } \text{ [C1] } \text{ [C2] } \text{ [C1] } \text{ [C2] } \text{ [C1] } \text{ [C2] } \text{ [C1] } \text{ [C1] } \text{ [C2] } \text{ [C1] } \text{ [C2] } \text{ [C1] } \text{ [C2] } \text{ [C1] } \text{ [C2] } \text{ [C1] } \text{ [C2] } \text{ [C1] } \text{ [C2] } \text{ [C1] } \text{ [C1] } \text{ [C2] } \text{ [C1] } \text{ [C2] } \text{ [C3] } \text{ [C4] } \text{ [C4]
$$

 $\bar{M}_n$ と $\tilde{M}_n$ の比較  $\tilde{a}$ 

$$
\overline{M}_n \equiv M_n + \frac{h^2}{24} \{ f'(b) - f'(a) \}
$$
  

$$
\widetilde{M}_n \equiv \frac{4}{3} M_n - \frac{1}{3} M_{n/2}
$$
  

$$
M_n = h \sum_{i=1}^n f(a + (i - \frac{1}{2})h)
$$

- nを固定した時、 $\overline{\tiny{M}_{n}}$ の方が $\widetilde{\tiny{M}_{n}}$  より正確(表より)  $\tilde{a}$
- 計算の手間: $\v{a}_{\scriptscriptstyle\! n}$  の方が面倒( $M_{\scriptscriptstyle\! n/2}$ の計算必要)

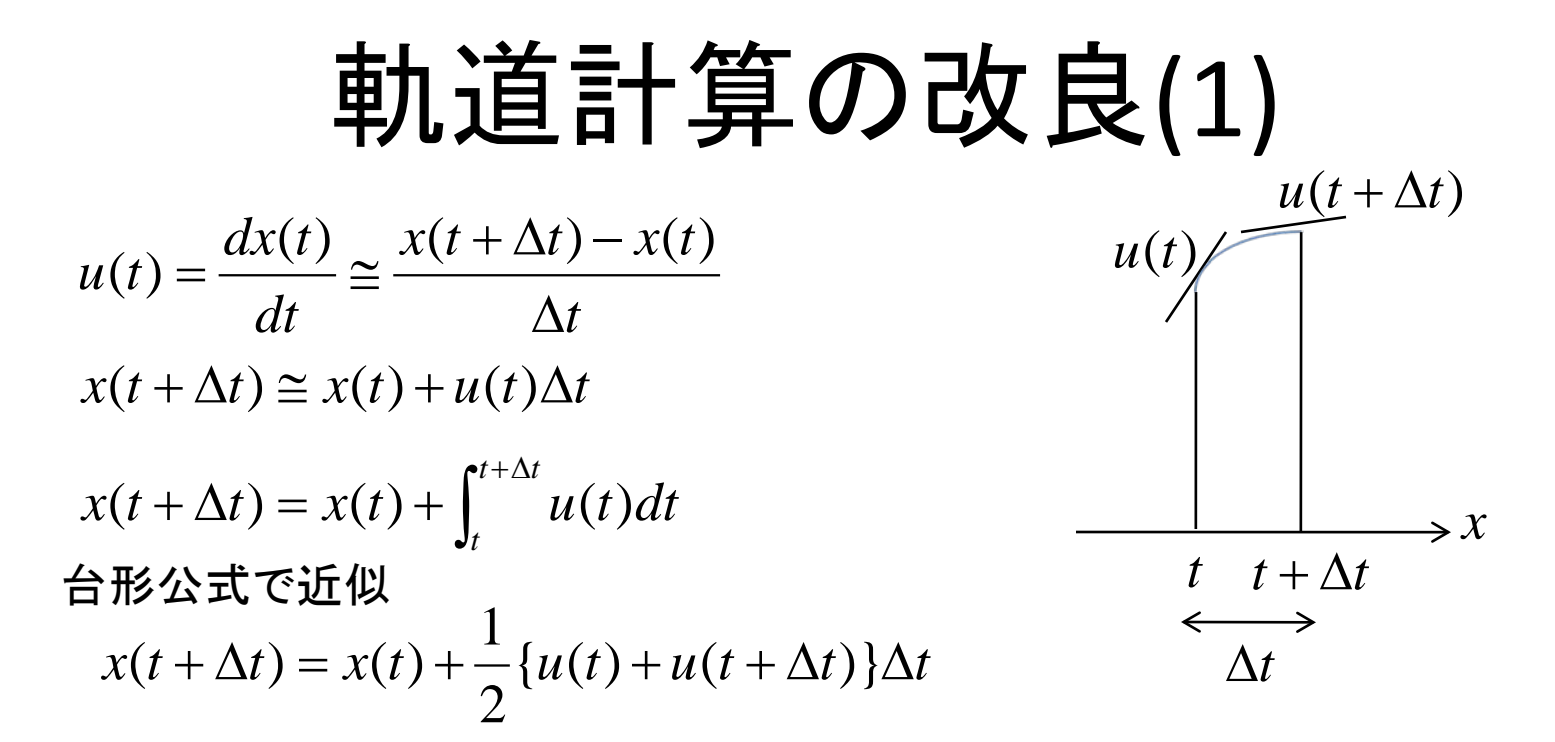

\n
$$
\begin{aligned}\n &\bullet \quad \text{E}[x] \quad t + \Delta t \quad \text{[} \quad \text{[} \quad \
$$

# 軌道計算の改良(2)

• 台形公式を適用

$$
x(t + \Delta t) = x(t) + \frac{1}{2} \{u(t) + \tilde{u}(t + \Delta t)\}\Delta t
$$
  

$$
y(t + \Delta t) = y(t) + \frac{1}{2} \{v(t) + \tilde{v}(t + \Delta t)\}\Delta t
$$
  

$$
u(t + \Delta t) = u(t) + \frac{1}{2} \{a(t) + \tilde{a}(t + \Delta t)\}\Delta t
$$
  

$$
v(t + \Delta t) = v(t) + \frac{1}{2} \{b(t) + \tilde{b}(t + \Delta t)\}\Delta t
$$

- Δtを十分小さくとり、位置を求める
- ホイン法、拡張オイラー法
- 実行結果(p.63-64) 分割数nの誤差はn2に比例